к ООП по профессии

15.01.32 Оператор станков с программным управлением

Министерство образования Московской области Государственное бюджетное профессиональное образовательное учреждение Московской области «Электростальский колледж»

 $\mathbf{r}_i = \mathbf{r}_i$ 

**CONTRACTOR** 

 $\mathcal{C}_{\mathcal{B}}\times\mathcal{C}_{\mathcal{B}}$ 

Утверждена приказом руководителя образовательной организации № 456/1 от 12. 12. 2022 года

# РАБОЧАЯ ПРОГРАММА УЧЕБНОЙ ДИСЦИПЛИНЫ

ОП.01. Техническая графика

г.о. Электросталь, 2022

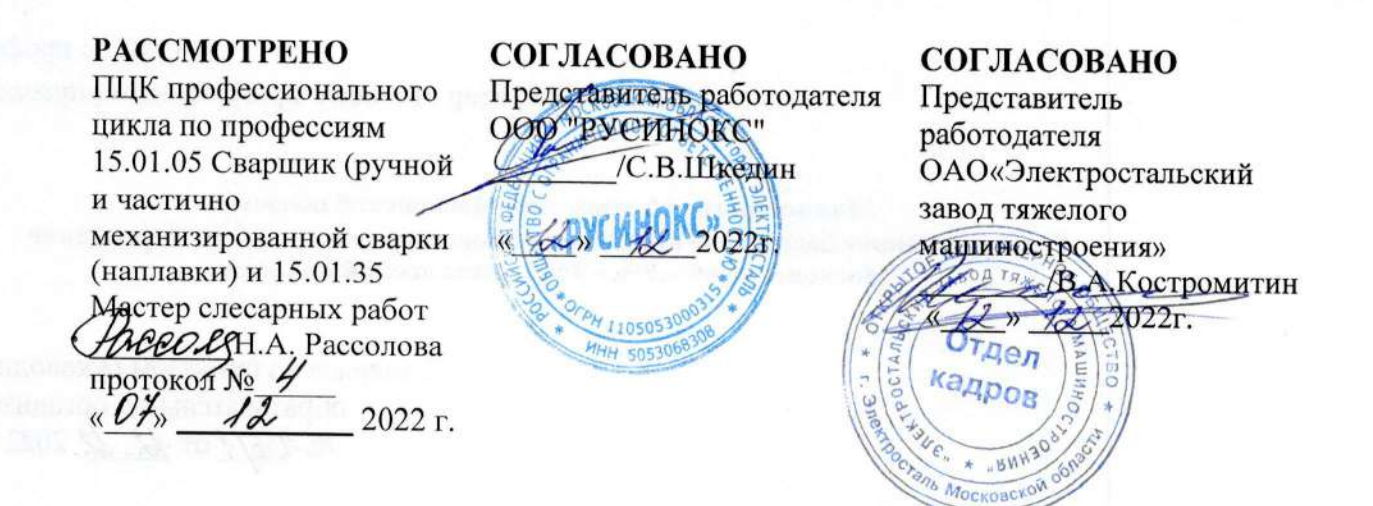

Рабочая программа учебной дисциплины ОП.01 «Техническая графика»,

разработана в соответствии с требованиями:

- 1. Федерального государственного образовательного стандарта по профессии среднего профессионального образования 15.01.32 Оператор станков с программным управлением, утвержденного приказом Министерства образования и науки РФ от 09 декабря 2016 г. № 1555 «Об утверждении федерального государственного образовательного стандарта среднего профессионального образования по профессии 15.01.32 Оператор станков с программным управлением. (зарегистрирован Министерством юстиции РФ 20 декабря 2016 года, регистрационный номер № 44827)
- 2. Федерального закона от 31июля 2020 г. № 304-ФЗ «О внесении изменений в Федеральный закон "Об образовании в Российской Федерации" по вопросам воспитания обучающихся»;
- 3. Приказа Министерства труда и социальной защиты Российской Федерации об утверждении профессионального стандарта «Наладчик металлорежущих станков с числовым программным управлением» от 24.05.2021 г. № 324н);
- 4. Приказа Министерства просвещения РФ от 17 декабря 2020 г. N 747 "О внесении изменений в федеральные государственные образовательные стандарты среднего профессионального образования"
- 5. Приказа Министерства просвещения РФ от 01 сентября 2022г № 796 «О внесении изменений в федеральные государственные образовательные стандарты среднего профессионального образования"
- 6. Учебного плана по профессии 15.01.32 Оператор станков с программным управлением, утвержденного « 12 » 12  $2022r$

# СОДЕРЖАНИЕ

- 1. ОБЩАЯ ХАРАКТЕРИСТИКА РАБОЧЕЙ ПРОГРАММЫ УЧЕБНОЙ ДИСЦИПЛИНЫ
- 2. СТРУКТУРА И СОДЕРЖАНИЕ УЧЕБНОЙ ДИСЦИПЛИНЫ
- 3. УСЛОВИЯ РЕАЛИЗАЦИИ УЧЕБНОЙ ДИСЦИПЛИНЫ
- 4. КОНТРОЛЬ И ОЦЕНКА РЕЗУЛЬТАТОВ ОСВОЕНИЯ УЧЕБНОЙ ДИСЦИПЛИНЫ

# **1. ОБЩАЯ ХАРАКТЕРИСТИКА РАБОЧЕЙ ПРОГРАММЫ УЧЕБНОЙ ДИСЦИПЛИНЫ «ОП.01 Техническая графика»**

### **1.1. Место дисциплины в структуре основной профессиональной образовательной программы**

Рабочая программа учебной дисциплины является частью основной образовательной программы в соответствии с ФГОС СПО по профессии 15.01.32 Оператор станков с программным управлением.

Особое значение дисциплина имеет при формировании и развитии ПК 1.2, ПК 1.3, ПК 1.4, ПК 3.4.

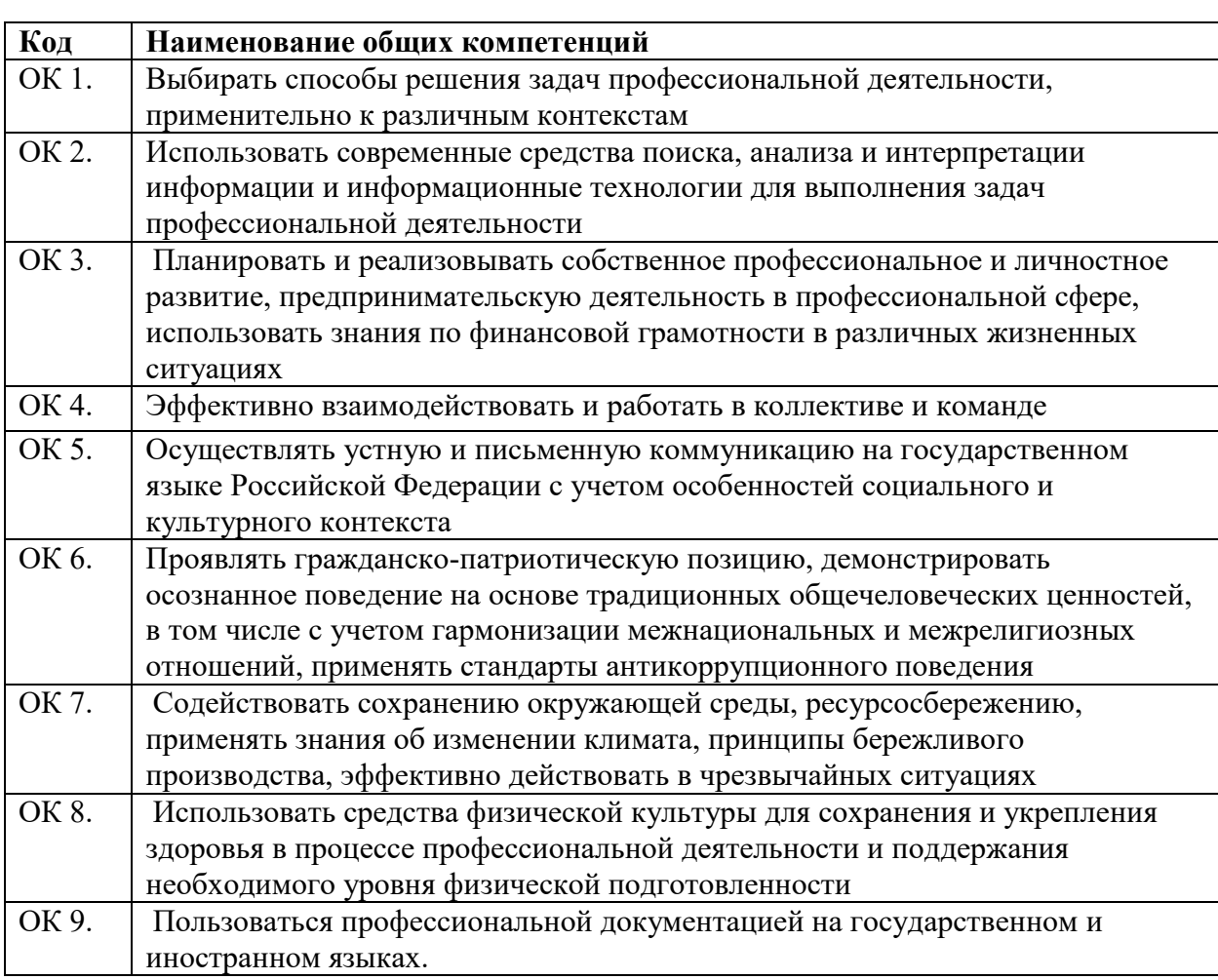

### **1.2. Цель и планируемые результаты освоения дисциплины Перечень общих компетенций**

В рамках программы учебной дисциплины обучающимися осваиваются умения и

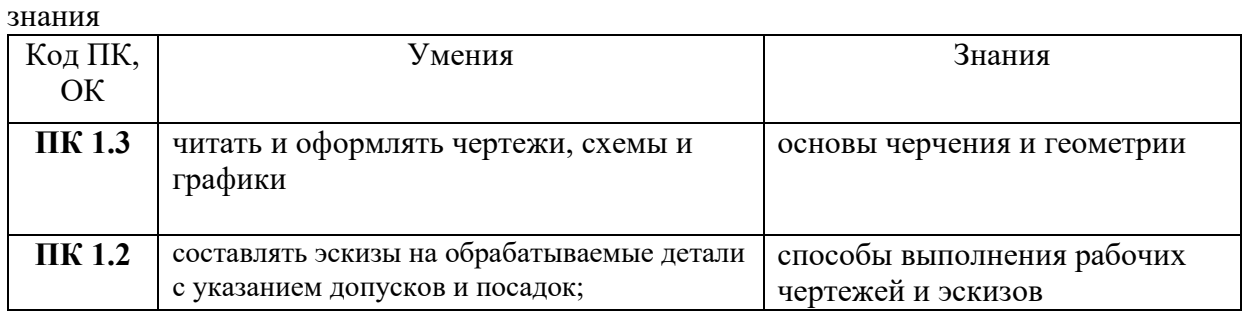

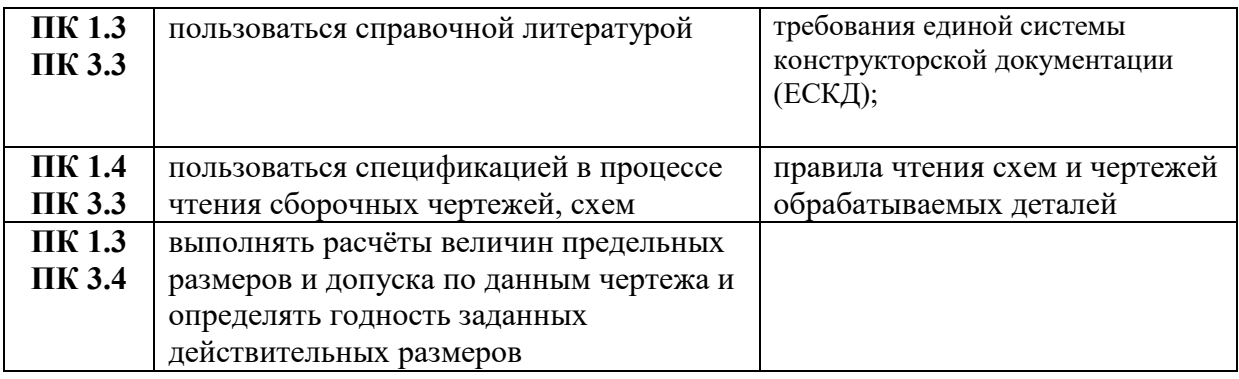

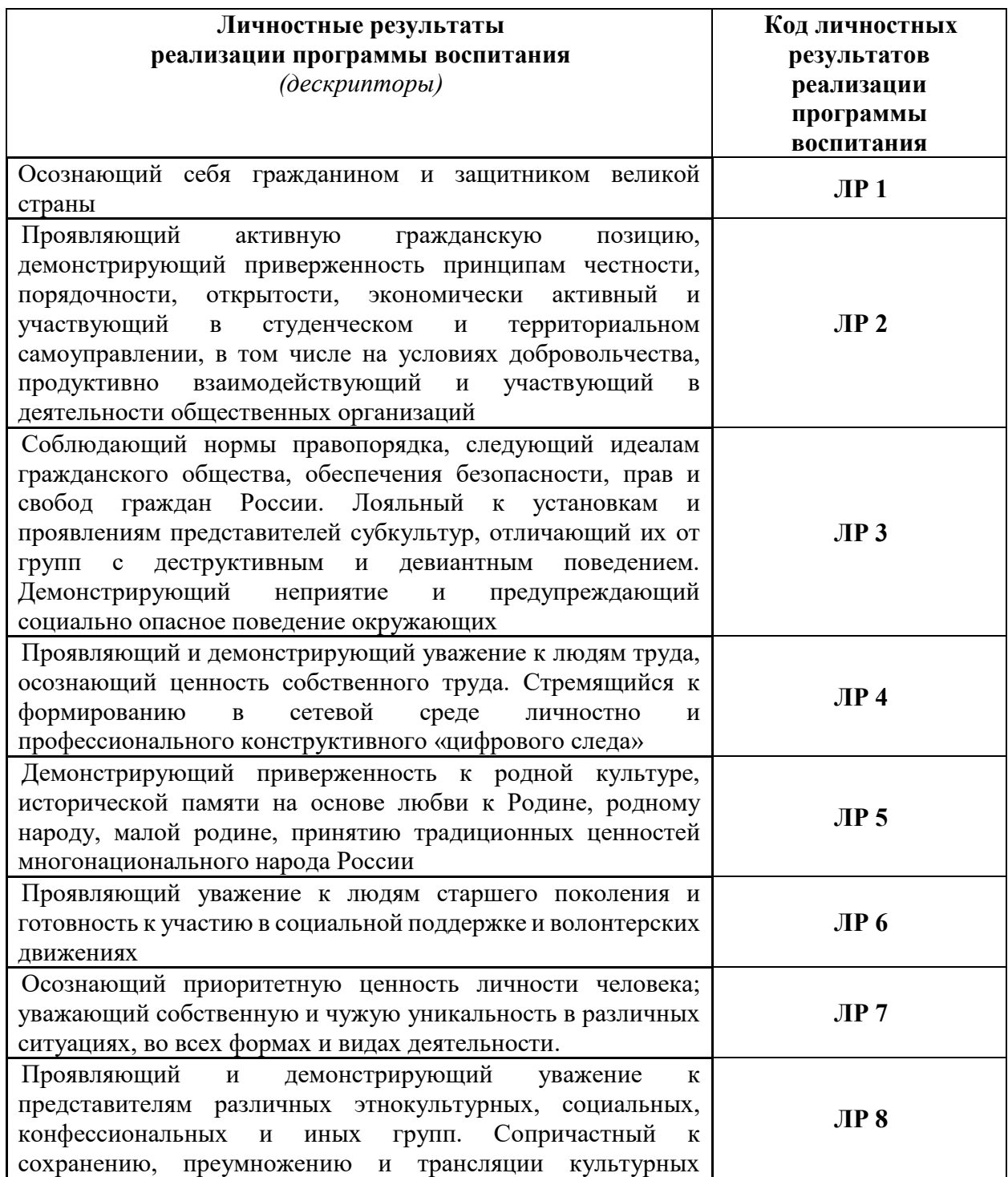

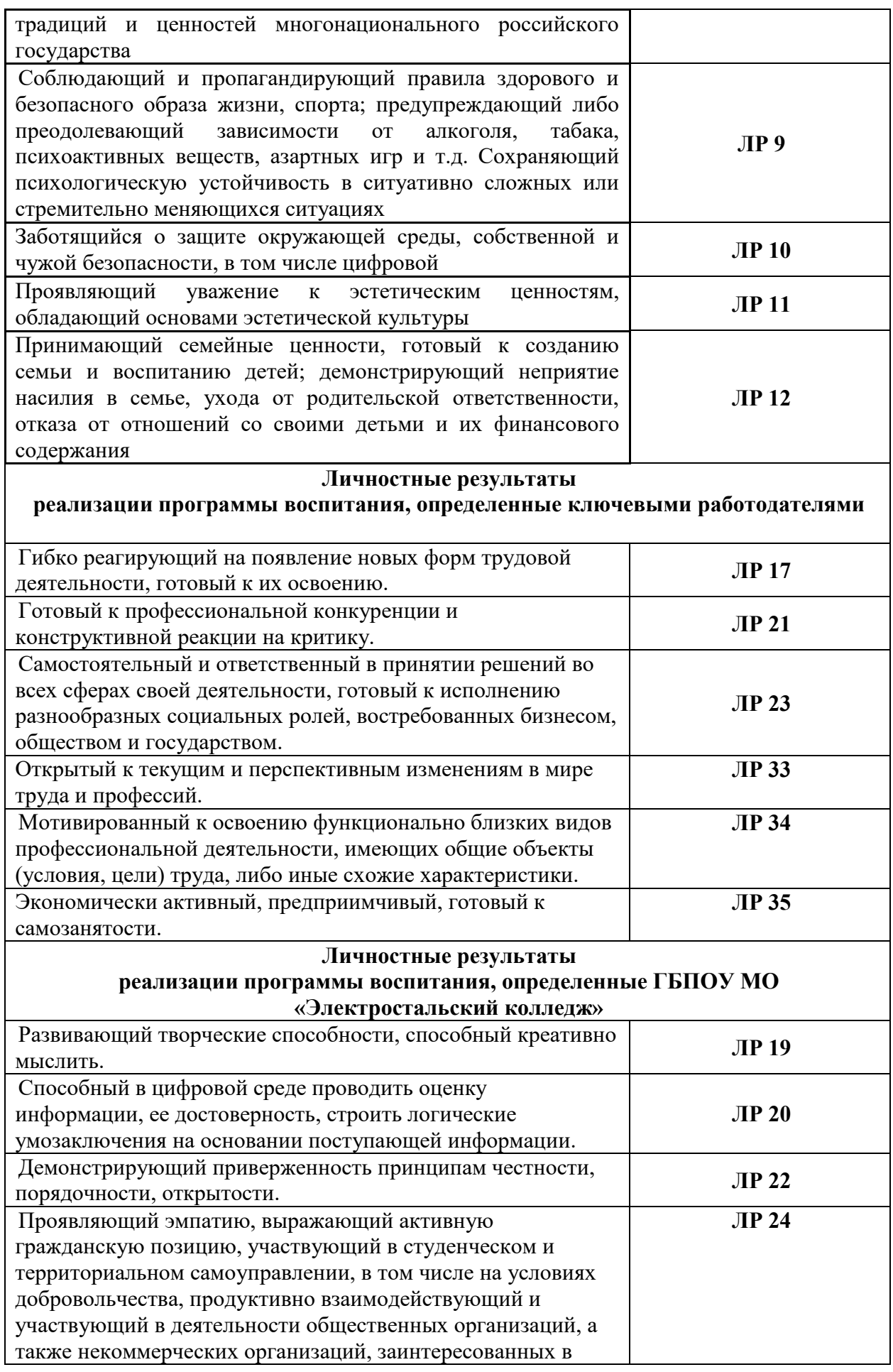

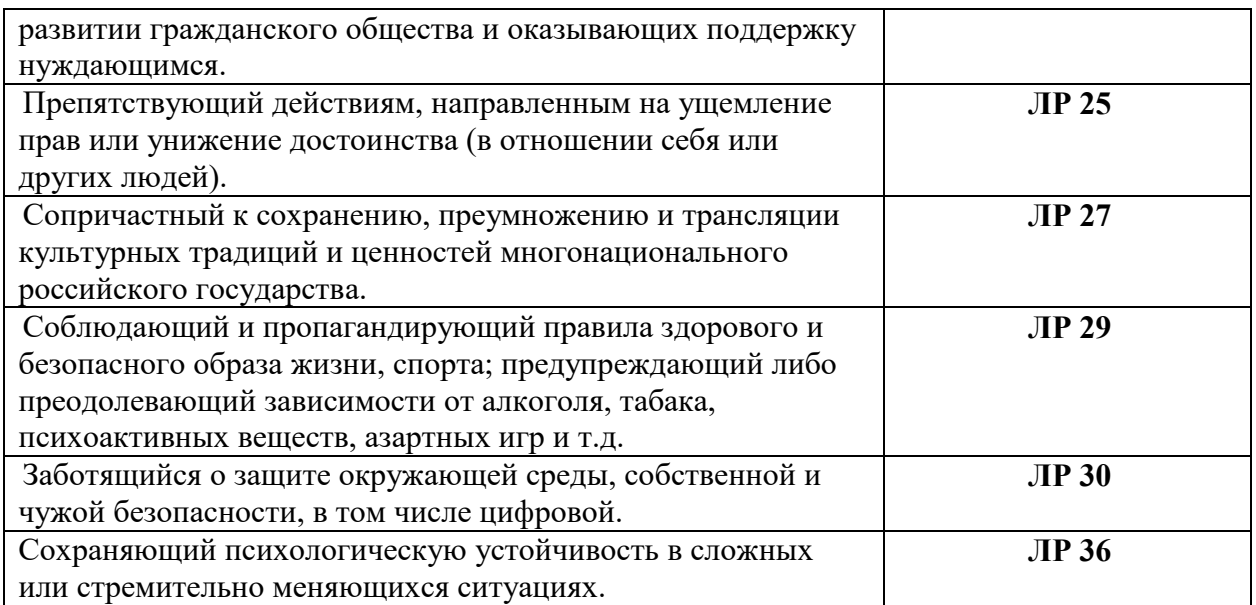

# **2. СТРУКТУРА И СОДЕРЖАНИЕ УЧЕБНОЙ ДИСЦИПЛИНЫ**

# **2.1. Объем учебной дисциплины и виды учебной работы**

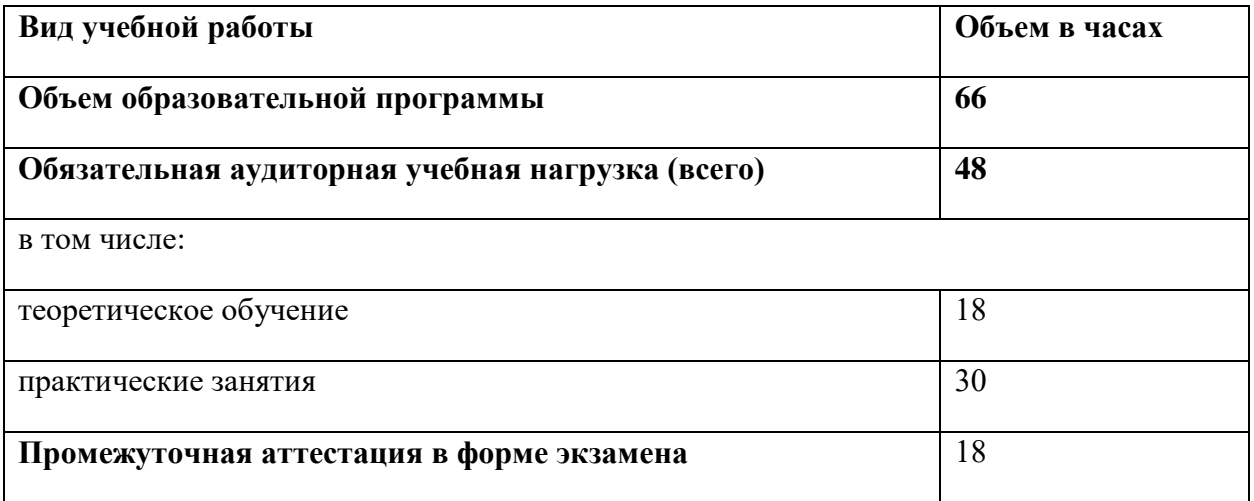

# **2.2. Тематический план и содержание учебной дисциплины**

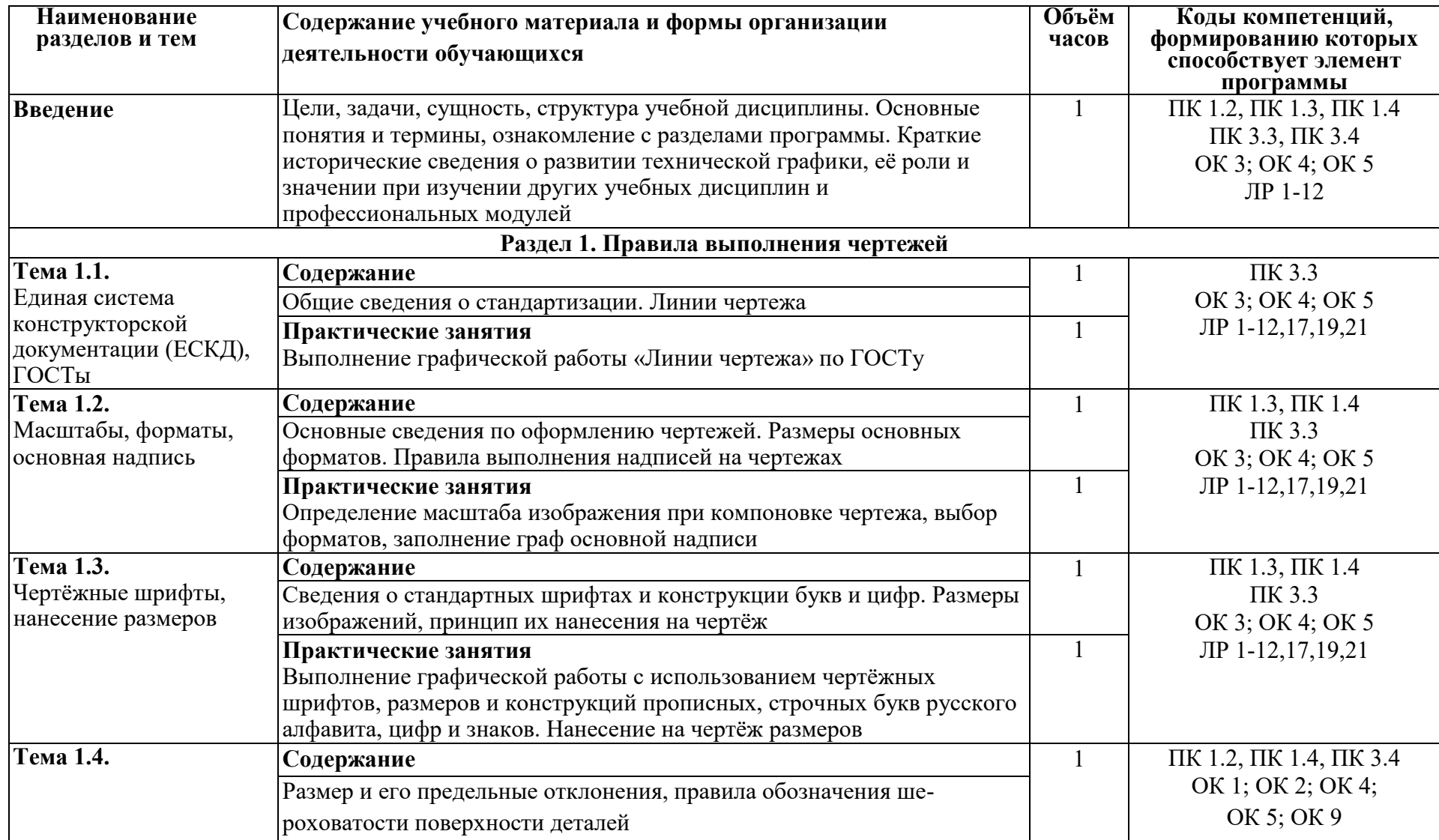

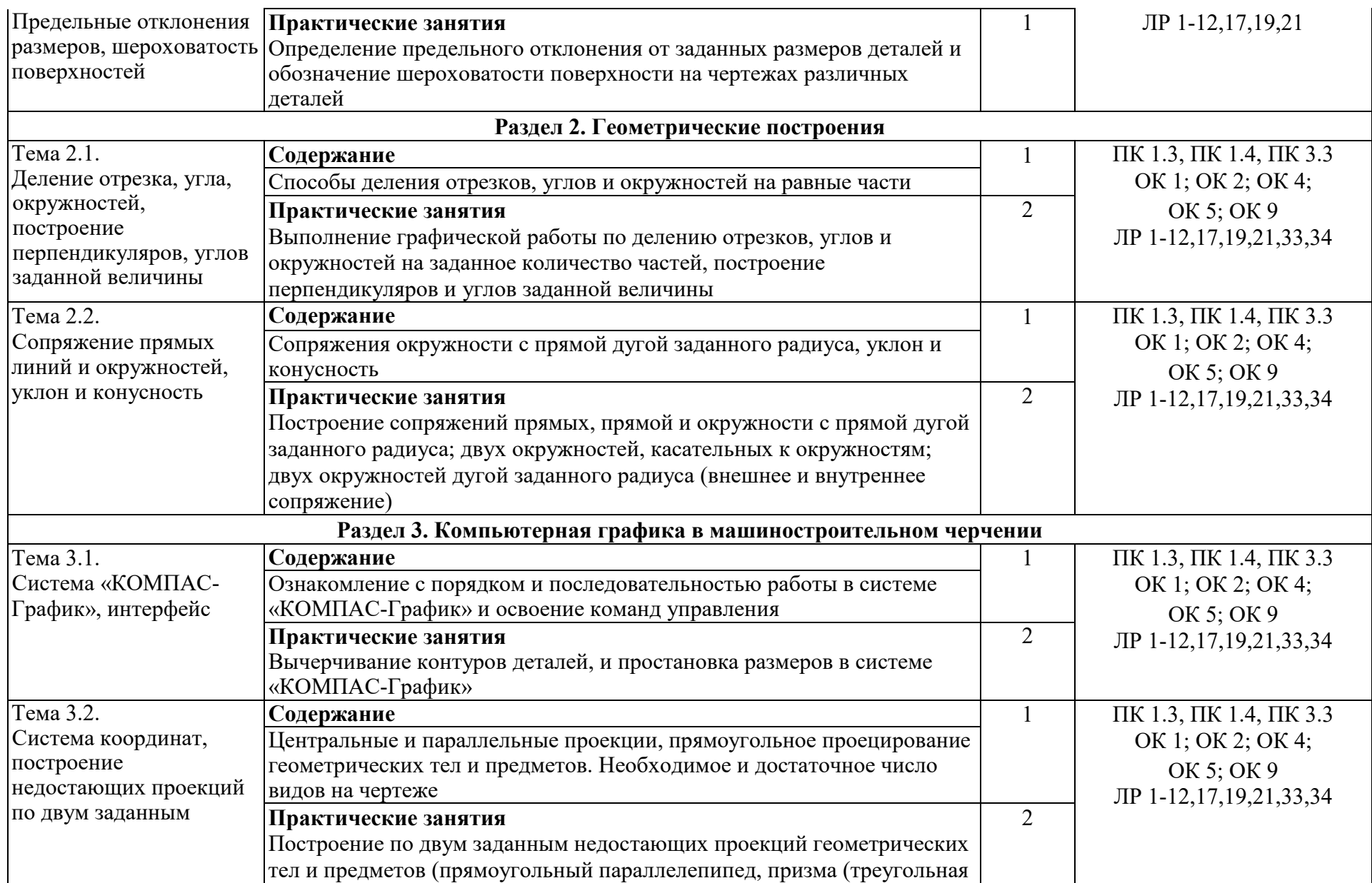

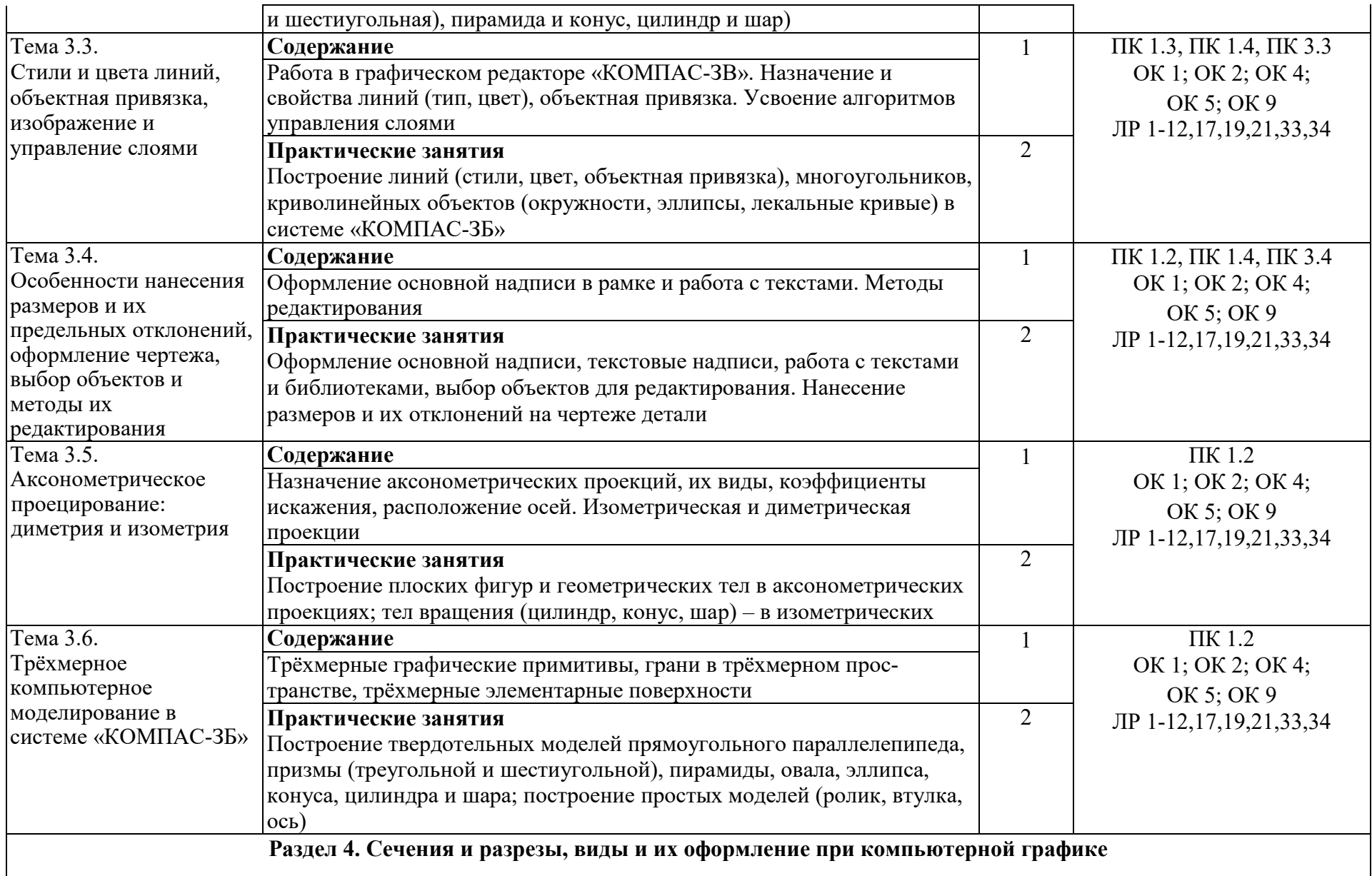

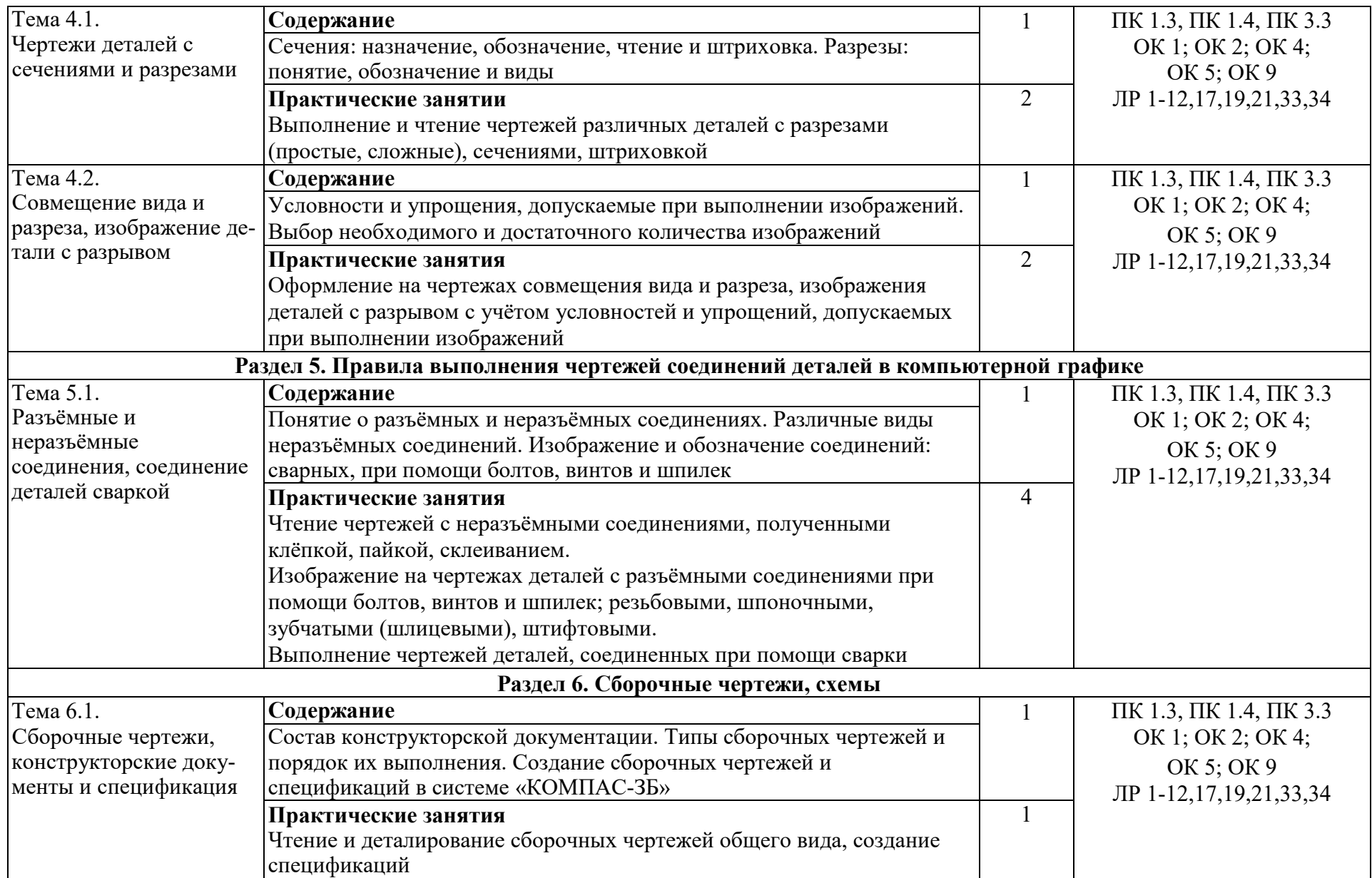

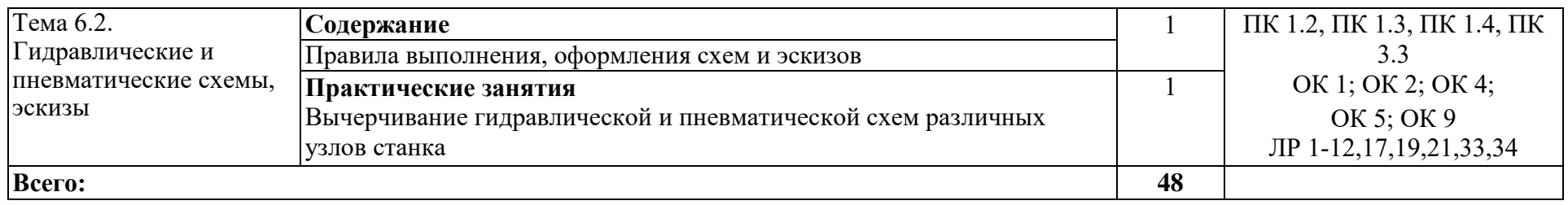

### **3. УСЛОВИЯ РЕАЛИЗАЦИИ ПРОГРАММЫ УЧЕБНОЙ ДИСЦИПЛИНЫ**

#### **3.1. Для реализации программы учебной дисциплины должны быть предусмотрены следующие специальные помещения:**

**Кабинет «Технической графики»**, оснащенный оборудованием:

- рабочее место преподавателя;
- чертежные столы с досками для студентов количеством 25 мест
- компьютерная техника 25 шт.
- экспозиционные плакаты по машиностроительному черчению
- схемы, иллюстрации графические
- шрифтовые плакаты
- модели различных деталей
- ПО: AutoCAD

#### **3.2. Информационное обеспечение реализации программы**

Для реализации программы библиотечный фонд образовательной организации должен иметь печатные и/или электронные образовательные и информационные ресурсы, рекомендованные ФУМО, для использования в образовательном процессе. При формировании библиотечного фонда образовательной организации выбирается не менее одного издания из перечисленных ниже печатных изданий и (или) электронных изданий в качестве основного, при этом список, может быть дополнен новыми изданиями.

#### **3.2.1. Основные печатные издания**

1. Бударин, О. С. Начертательная геометрия: учебное пособие для СПО / О. С. Бударин. – Санкт-Петербург: Лань, 2020. – 360 с. – ISBN 978-5-8114-5861-5.

2. Горельская, Л. В. Начертательная геометрия: учебное пособие для СПО / Л. В. Горельская, А. В. Кострюков, С. И. Павлов. – Саратов: Профобразование, 2020. – 122 c. – ISBN 978-5-4488-0691-9.

3. Корниенко, В. В. Начертательная геометрия: учебное пособие для СПО / В.В. Корниенко, В. В. Дергач, И. Г. Борисенко. – Санкт-Петербург: Лань, 2021. – 192 с. – ISBN 978-5-8114-6583-5.

4. Леонова, О. Н. Начертательная геометрия в примерах и задачах: учебное пособие для СПО / О. Н. Леонова, Е. А. Разумнова. – Санкт-Петербург: Лань, 2020. – 212 с. – ISBN 978-5-8114-6413-5.

5. Основы инженерной графики: учебник для студ. учреждений сред. проф. образования / Э.М. Фазлулин, О.А. Яковук. – Москва: Академия, 2020. – 240 с.

6. Панасенко В. Е. Инженерная графика: учебник для СПО / В.Е.Панасенко. – Санкт-Петербург: Лань, 2021. – 168 с. – ISBN 978-5-8114-6828-7.

7. Инженерная графика: учеб. для СПО / С.Н. [Муравьев](https://www.academia-moscow.ru/authors/detail/47100/), Ф.И. [Пуйческу](https://www.academia-moscow.ru/authors/detail/47101/), [Н.А.](https://www.academia-moscow.ru/authors/detail/47099/) Чванова. – Москва: Академия, 2021. – 320 c. – ISBN 978-5-4468-9817-6.

8. Семенова, Н. В. Инженерная графика: учебное пособие для СПО / Н. В. Семенова, Л. В. Баранова; под редакцией Н. Х. Понетаевой. – 2-е изд. – Саратов, Екатеринбург: Профобразование, Уральский федеральный университет, 2019. – 86 c. – ISBN 978-5-4488- 0501-1, 978-5-7996-2860-4.

9. Серга, Г.В. Инженерная графика: Учебник / Г.В. Серга, И.И. Табачук, Н.Н. Кузнецова. – СПб.: Лань, 2018. – 228 c.

10. Фролов, С. А. Сборник задач по начертательной геометрии: учебное пособие для спо / С. А. Фролов. – Санкт-Петербург: Лань, 2021. – 192 с. – ISBN 978-5-8114-6764-8.

11. Штейнбах, О. Л. Инженерная графика: учебное пособие для СПО / О. Л. Штейнбах. – Саратов : Профобразование, 2021. – 100 c. – ISBN 978-5-4488-1174-6.

12. Штейнбах, О. Л. Инженерная и компьютерная графика. AutoCAD: учебное пособие для СПО / О. Л. Штейнбах, О. В. Диль. – Саратов: Профобразование, 2021. – 131 c. – ISBN 978-5-4488-1175-3. – Текст: электронный // Электронный ресурс цифровой образовательной среды СПО PROFобразование: [сайт]. – URL: <https://profspo.ru/books/106615.html>

#### **3.2.2. Основные электронные издания**

1. Конакова, И. П. Компьютерная графика. КОМПАС и AutoCAD: учебное пособие для СПО / И. П. Конакова, И. И. Пирогова; под редакцией С. Б. Комарова. – 2-е изд. – Саратов, Екатеринбург: Профобразование, Уральский федеральный университет, 2019. – 144 c. – ISBN 978-5-4488-0450-2, 978-5-7996-2825-3. – Текст: электронный // Электронный ресурс цифровой образовательной среды СПО PROFобразование : [сайт]. – URL: https://profspo.ru/books/878143.

2. Чекмарев, А. А. Инженерная графика: учебник для среднего профессионального образования / А. А. Чекмарев. – 13-е изд., испр. и доп. – Москва: Юрайт, 2021. – 389 с. – (Профессиональное образование). – ISBN 978-5-534-07112-2. — Текст: электронный // Образовательная платформа Юрайт [сайт]. – URL:<https://urait.ru/bcode/469544>(дата обращения: 24.08.2021).

#### **3.2.3. Дополнительные источники**

1. Бродский А.М. и др. Техническая графика (металлообработка). – Москва: Академия, 2018. – 400 с. – ISBN 978-5-4468-7399-9.

2. В Масштабе.ру: инженерный портал. – URL: https://vmasshtabe.ru/ (дата обращения: 26.04.2021).

3. ГОСТ 2.104-2016. Основные надписи. – Введ. 2016-09-01. – Москва: Стандартинформ, 2017.

4. ГОСТ 2.301-68. ЕСКД. Форматы. – Введ. 1971-01-01. – Москва: Стандартинформ, 2017.

5. ГОСТ 2.302-68. ЕСКД. Масштабы. – Введ. 1971-01-01. – Москва: Стандартинформ, 2017.

6. ГОСТ 2.303-68. ЕСКД. Линии. – Введ. 1971-01-01. – Москва: Стандартинформ, 2017.

7. ГОСТ 2.304-81. ЕСКД. Шрифты чертёжные. – Введ. 1982-01-01. – Москва: Стандартинформ, 2017.

8. ГОСТ 2.307-2011. ЕСКД. Нанесение размеров и предельных отклонений. – Введ. 2012-01-01. – Москва: Стандартинформ, 2021.

9. ГОСТ 2.312-72. ЕСКД. Условные изображения и обозначения швов сварных соединений. – Введ. 1973-01-01. – Москва: Стандартинформ, 2017.

10. ГОСТ 2.313-82. ЕСКД. Условные изображения и обозначения неразъёмных соединений. – Введ. 1984-01-01. – Москва: Стандартинформ, 2017.

11. ГОСТ 2.315-68. ЕСКД. Изображения упрощённые и условные крепёжных деталей. – Введ. 1971-01-01. – Москва: Стандартинформ, 2017.

12. Инженерная графика. Принципы рационального конструирования: учебное пособие для СПО / В. Н. Крутов, Ю. М. Зубарев, И. В. Демидович, В. А. Треяль. – Санкт-Петербург: Лань, 2021. – 204 с. – ISBN 978-5-8114-7019-8.

13. Крутов, В. Н. Инженерная графика. Принципы рационального конструирования : учебное пособие для СПО / В.Н. Крутов, Ю.М. Зубарев и др. – Санкт-Петербург : Лань, 2021. – 204 с. – ISBN 978-5-8114-7019-8.

14. Леонова, О. Н. Начертательная геометрия. Рабочая тетрадь : учебное пособие для спо / О. Н. Леонова. – Санкт-Петербург : Лань, 2020. – 48 с. – ISBN 978-5-8114-5888-2.

15. Портал о машиностроительном черчении: учебный сайт. – URL: http://www.сherch.ru (дата обращения: 26.04.2021).

16. Сальников, М.Г., Милюков А.В. Чтение и деталирование сборочных чертежей: рабочая тетрадь. – Москва : Школьная книга, 2018.

17. Серга, Г. В. Инженерная графика для машиностроительных специальностей : учебник / Г. В. Серга, И. И. Табачук, Н. Н. Кузнецова. – 2-е изд., испр. – Санкт-Петербург : Лань, 2019. – 276 с. – ISBN 978-5-8114-3603-3.

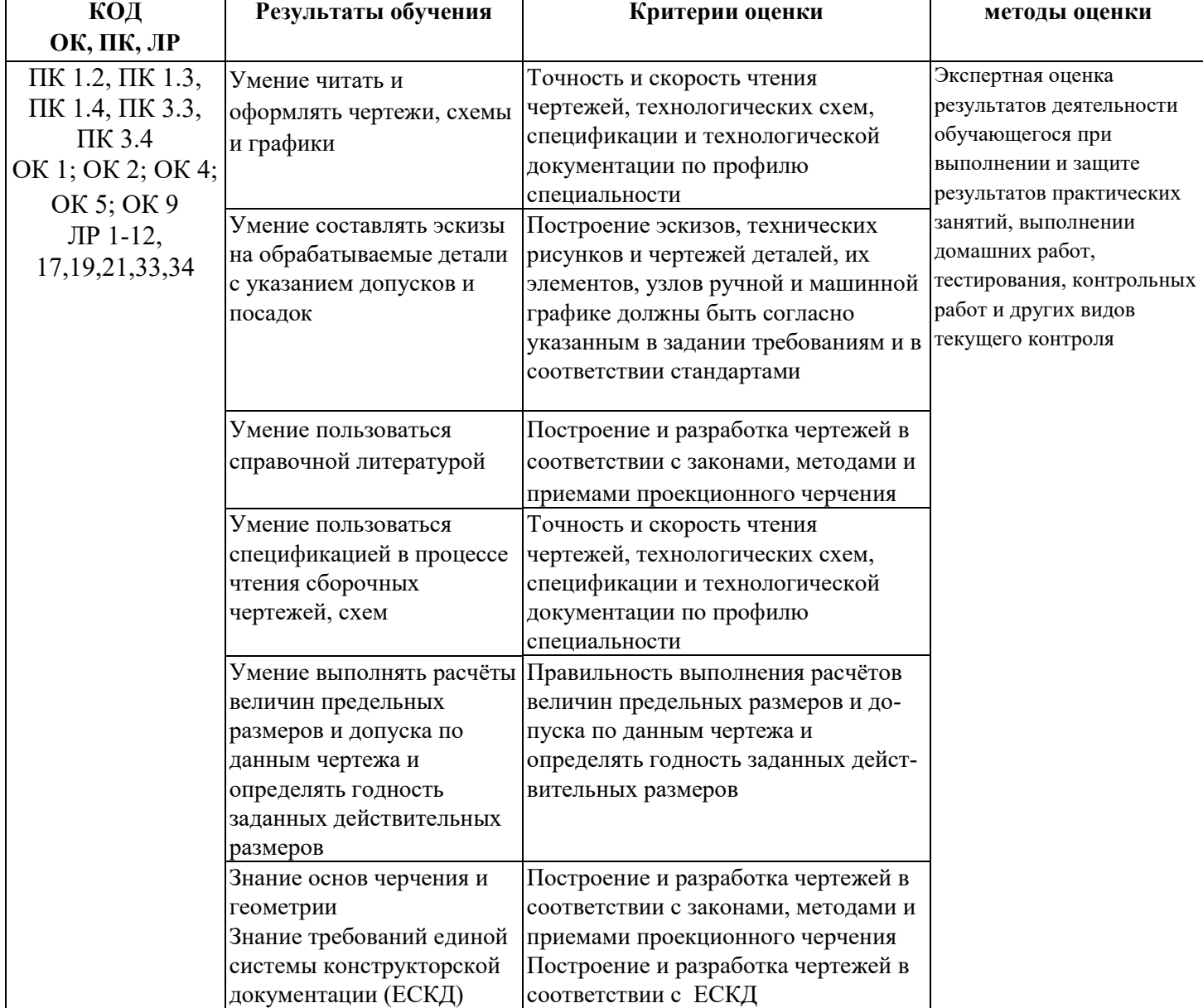

### **4. КОНТРОЛЬ И ОЦЕНКА РЕЗУЛЬТАТОВ ОСВОЕНИЯ**  1. **УЧЕБНОЙ ДИСЦИПЛИНЫ**

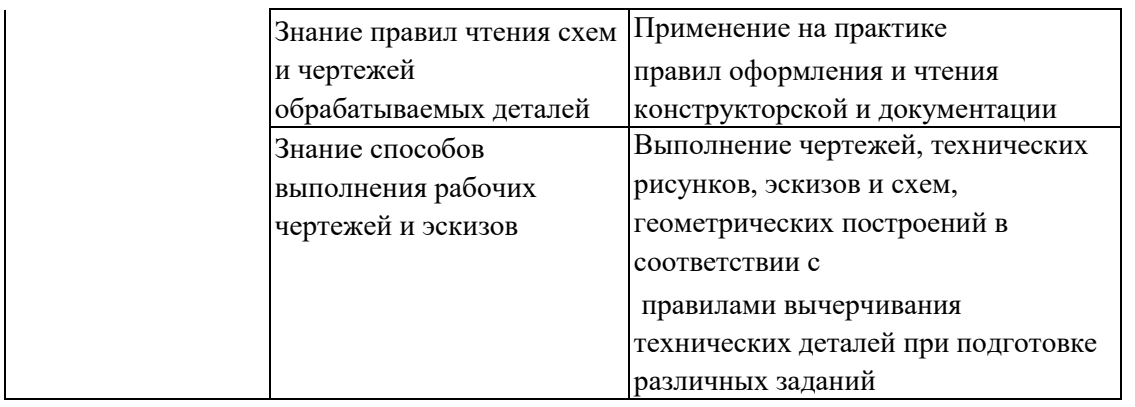